## **Course Syllabus**

**Course Title** Introduction to Databases

**Semester** Fall 2018

**Course Number** IS490DBO

**Instructor** Kevin Trainor

# **Teaching Assistant**

Jennifer Patino

## **Contacting the Instructor or Teaching Assistant**

The preferred method for contacting either Jennifer or me is by entering a request using the [Request Center portal for this course.](https://icoursejira.ligent.net/servicedesk/customer/portal/6) PLEASE, DO NOT send requests to our regular email addresses.

The Request Center portal for this course has been implemented using the [iCourse –](https://teaching.ligent.net/pages/icoursejirasd/) [JIRA Service Desk.](https://teaching.ligent.net/pages/icoursejirasd/) If you are new to using the service desk, please visit the introduction [page](https://teaching.ligent.net/pages/icoursejirasd/) for instructions and tips.

On an emergency basis, you may contact me using my mobile phone number: 847-650-9706.

## **Online Lab Sessions**

Every Thursday evening from 6:30 PM to 7:30 PM, we will have an optional Online Lab Session using the Blackboard Collaborate Ultra platform. These sessions are a great opportunity to get help with your coding assignments or with your final project. Lab Sessions will take place in our normal Blackboard Collaborate Ultra classroom. Please use a headset.

#### **Individual Meetings**

While I will not be holding scheduled office hours, you can arrange an individual online meeting with me by submitting an *Individual Meeting Request* using the Request Center portal (see *Contacting the Instructor or Teaching Assistant* above).

#### **Description**

The course provides students with both theoretical and practical training in good database design. By the end of the course students will create a conceptual data model using entity-relationship diagrams, understand the importance of referential integrity and how to enforce data integrity constraints when creating a database. Students will be proficient in writing basic queries in the structured query language (SQL) and have a general understanding of relational database theory including normalization.

## **Required Texts**

- Murach, J. (2015). Murach's MySQL (2<sup>nd</sup> Edition). Fresno, CA: Mike Murach & Associates, Inc. ISBN 978-1-890774-82-0. Digital edition available directly from the publisher at<https://www.murach.com/shop/murach-s-mysql-2nd-edition-detail>
- Oppel, Andrew J. (2010) Data Modeling: A Beginner's Guide New York : McGraw-Hill, ISBN-10: 0071623981, ISBN-13: 978-0071623988

#### **Software**

## *MySQL*

The coding assignments for this course will require you to install MySQL software on your computer. This includes:

- MySQL Community Server
- MySQL Workbench

The Murach textbook is a useful (but somewhat dated) source of information on where to locate the MySQL software that you will need and how to install the software on your computer. Appendix A of the Murach text addresses installing the software on a Windows computer. Appendix B addresses installing the software on an macOS computer. While it is possible to install the software on a Linux computer, doing so will require that you rely on documentation that you must find at the Oracle Web site. So, I recommend using Windows or macOS if possible.

The Murach text was written while using a specific version of each MySQL software product:

- MySQL Community Server version 5.6
- MySQL Workbench version 6.2.3

The most current version of each of these software products is now several releases beyond those used in creating the Murach text. The functionality of the software will be essentially the same whether you choose to install the same version that was used in Murach or whether you choose to install the latest version. If you choose to install the latest version, you may need to follow the slightly different installation instructions that will be available on the Oracle Web site. If you choose to install the earlier version, you will need to hunt around on the Oracle Web site to find the download for a prior product version. Neither of these approaches is foolproof. You just need to choose the approach that you find most appealing and persevere until you have reached the goal.

I will be using a recent version of the MySQL software than was used in creating the Murach text. I have created tutorial demo videos showing me installing the software on both Windows and macOS. I believe that following these tutorial demos is your best approach to installing the MySQL software on your computer.

I will be creating a MySQL Software Forum on our Moodle page. This will be a place that you can post messages regarding your challenges and successes with the MySQL Software. I will monitor the forum and provide support. I invite you to do the same. I only ask that you don't post full working solutions to exercise problems. Instead, I prefer that you offer hints as to how to fix broken code. If you are truly stuck on something and need my help to move forward, I recommend that you create a request using the Request Center portal (see above).

## *Microsoft Visio 2016*

During the final weeks of the course, we will be working on conceptual data modeling and logical database design for relational databases. The assignments during this part of the course will require you to create entity-relationship diagrams (ERDs) using the crow's foot notation. The recommended tool for this diagramming is Microsoft Visio 2016. As an iSchool student, you are entitled to a free copy of this product from the Illinois Webstore as part of the Microsoft Imagine Program. At the Illinois Webstore, look for the following product download:

• Microsoft Imagine Program: Visio Professional 2016 License & Download

Further instructions for installing Visio will be included in the appropriate part of the Weekly Schedule.

## **Course Topics**

- An introduction to relational databases and SQL
- How to use MySQL Workbench and other development tools
- How to retrieve data from a single table
- How to retrieve data from two or more tables
- How to code summary queries
- How to code subqueries
- How to insert, update, and delete data
- How to work with data types
- How to use functions
- Introduction to Data Modeling
- How to design a database
- How to create databases, tables, and indexes
- How to create views
- Using MySQL Workbench to back up and restore a database
- Conceptual Data Modeling
- Logical Database Design Using Normalization

#### **Course Objectives**

- Identify the advantages of relational database management systems over conventional files and spreadsheets.
- Code SQL queries that extract data from a single table.
- Code SQL queries that extract data from two or more tables.
- Code SQL summary queries.
- Code SQL subqueries.
- Code SQL statements that implement insert, update, and delete functions.
- Identify the standard data types available in relational databases and their typical use.
- Code SQL functions.
- Create databases, tables, and indexes using the Data Definition Language (DDL).
- Create views.
- Backup and restore a database using MySQL Workbench
- Create a non-trivial conceptual data model.
- Create a non-trivial logical database design.

#### **Work Required of Students**

#### **General Issues**

1. Because our class sessions will include a significant amount of discussion, you will be expected to speak often during class using your headset. You will also be expected to use the application sharing, whiteboard, and other features of Blackboard Collaborate Ultra in order to fully participate in class. **I am counting on you to be fully up to speed on this platform for the first class.**

The iSchool ITD group provides extensive support to help you learn how to use the Blackboard Collaborate Ultra platform or to help expand your skills on the platform. You will find links to these resources in the top portion of the Moodle landing page. Available ITD resources include:

- A Blackboard Collaborate 101 page
- A Workshop recording
- A Schedule of Blackboard Collaborate Ultra Workshops in which you may participate.
- 2. You will be expected to complete all reading assignments before class. Each class session will include a lecture / discussion portion based upon the readings for that class.
- 3. Written and coding assignments should be completed before the class in which they will be discussed. Substantial assignment credit will be associated with handing in work that reflects a good faith effort on all portions of the assignment before class begins. My discussion of Coding Assignments (below) will explain why this timeliness is so important.
- **4.** Written and coding work that you submit must be your own individual work. So, copying of the work of others (current students, past students, me, or others) is prohibited. Nevertheless, I encourage you to consult with others or with me prior to handing in your work. Feel free to show the current state of your work to anyone and ask for feedback, suggestions or encouragement. I also encourage you to review the work of others that is not a direct solution to the assignment at hand (examples in textbooks, examples on the Internet, or examples that a group

of people might work through on a white board). Collaborate as much as required to fully understand the techniques needed to do your assignment

#### **Class Contribution**

My goal for this class is that it will be very interactive. To achieve this, you will need to speak during class, use other Blackboard Collaborate Ultra features, and post to the Moodle forums to share your questions and insights.

A substantial portion of your grade will be based on class participation. This will include posting to class forums and participating in discussions during class. Participation grades are based upon the number of participation points earned during the semester. These are the activities through which you can earn participation points:

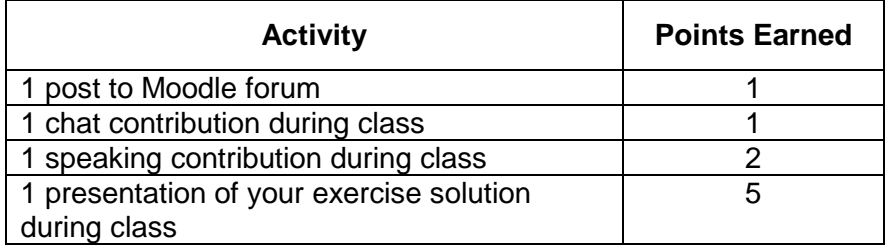

#### **Assignment Descriptions**

As indicated in the schedule, there are one or more required assignments for each week of class. It is important that you check the schedule each week and complete the assignments on time to receive credit for your work. The following are general descriptions of each type of assignment:

1. Coding Assignments: Our textbook has a companion set of exercises named *My Guitar Shop*. For the most part, one set of these exercises has been assigned for each chapter. While starter files have been provided for these exercises, the solutions have not been provided. Generally, this set of exercises is organized in a manner that is parallel to the exercises that are published at the end of each chapter in the textbook. If you should get stuck on a *My Guitar Shop* exercise, you might look to the textbook exercises and their solutions for inspiration.

Coding Assignments will be due by the start of the online class session in which we will discuss them. Solutions to Coding Assignments will be published on our Moodle page immediately after the due date and time. Also, we will be reviewing your solutions (and mine) to the exercises during class. **The published solutions and my discussion of those solutions during class will serve as your primary feedback on Coding Assignment**s.

As secondary feedback, your Coding Assignment submissions will be graded and commented upon. Feedback will be published to the Moodle assignment submission activity. You can expect to get grading and comment feedback within two weeks after the due date for the assignment.

The grading rubric for coding assignments has been designed to promote several important behaviors:

- Submitting your work in a properly named and formatted file. This helps substantially with grading workflow.
- Submitting your work prior to the beginning of class. This allows you to participate fully in important class discussions of exercise solutions.
- Submitting work that represents a good faith effort to complete all portions of the assignment. This helps you get the most benefit from class discussions of exercise solutions.

While separate grading rubric and assignment submission instructions documents will be published, the following is a summary of the grading rubric features:

- 10 points will be awarded for submitting a single, properly named and properly formatted file to the proper Moodle assignment submission activity.
- A minimum of 75 points will be awarded for submissions that demonstrate a good faith effort on all portions of the assignment. Late submissions will be awarded 74 points or fewer in this category.

The implication of this grading rubric is that you can expect a score of 85 or higher on all assignments that meet both of these criteria.

2. Final Project: The final project will require you to implement a MySQL database solution to a business problem. You will be given a logical database design document for a database that supports the activities of a small business. You will be responsible for creating a MySQL schema for the database, for loading test data, and for coding a series of SQL scripts. More detailed instructions for this project will be published separately.

## **Basis for Determining Grade**

The various components of student work will contribute to the final grade based upon the following percentages:

- Class participation 10%
- Required coding assignments 45%
- Final project 45%

Letter grades will be determined as follows:

- $A+$  97 100%;
- A 93 96%;
- A- 90 92%;
- $B+ 87 89\%$ ;
- B  $83 86\%$ ;
- B- 80 82%;
- $C+ 77 79\%$
- C  $73 76\%$ ;
- $C 70 72\%$
- $D+$  67 69%;
- $D$  63 66%;
- $D 60 62\%$ ;
- $F$  0 59%;

#### **Academic Integrity**

Please review and reflect on the academic integrity policy of the University of Illinois, [http://admin.illinois.edu/policy/code/article1\\_part4\\_1-401.html](http://admin.illinois.edu/policy/code/article1_part4_1-401.html) to which we subscribe. By turning in materials for review, you certify that all work presented is your own and has been done by you independently, or as a member of a designated group for group assignments.

When describing assignments in the syllabus or in other documents that provide the detailed requirements for one of your assignments, I have tried to be quite specific about the degree to which collaboration is encouraged and the degree to which you are expected to submit an original work of which you are the author. If you have any questions regarding the policy regarding a particular assignment, please contact me directly for advice.

Please be aware that the consequences of academic dishonesty will be severe. Students who violate university standards of academic integrity are subject to disciplinary action, including a reduced grade, failure in the course, and suspension or dismissal from the University.

#### **Statement of Inclusion**

<http://www.inclusiveillinois.illinois.edu/mission.html>As the state's premier public university, the University of Illinois at Urbana-Champaign's core mission is to serve the interests of the diverse people of the state of Illinois and beyond. The institution thus values inclusion and a pluralistic learning and research environment, one which we respect the varied perspectives and lived experiences of a diverse community and global workforce. We support diversity of worldviews, histories, and cultural knowledge across

a range of social groups including race, ethnicity, gender identity, sexual orientation, abilities, economic class, religion, and their intersections.

#### **Accessibly Statement**

To obtain accessibility-related academic adjustments and/or auxiliary aids, students with disabilities must contact the course instructor and the Disability Resources and Educational Services (DRES) as soon as possible. To contact DRES you may visit 1207 S. Oak St., Champaign, call 333-4603 (V/TTY), or e-mail a message to [disability@uiuc.edu.](mailto:disability@uiuc.edu)

## **Contact Hours**

This course will require approximately 45 contact hours.

**Last Revised** 2018-08-15